## Introduction to Database Systems CSE 414

Lecture 17: MapReduce and Spark

#### Announcements

- Midterm this Friday in class!
  - Review session tonight
  - See course website for OHs
  - Includes everything up to Monday's lecture
- HW6 released
  - Not due until next Friday 5/11
  - No WQ6 (Yay!)

Approaches to Parallel Query Evaluation

- Inter-query parallelism
  - One query per node
  - Good for transactional (OLTP) workloads
- Inter-operator parallelism
  - Operator per node
  - Good for analytical (OLAP) workloads
- Intra-operator parallelism
  - Operator on multiple nodes
  - Good for both?

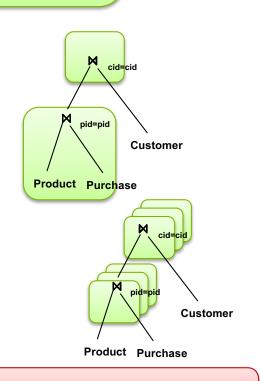

Customer

**Product Purchase** 

Customer

Customer

rchase

We study only intra-operator parallelism: most scalable

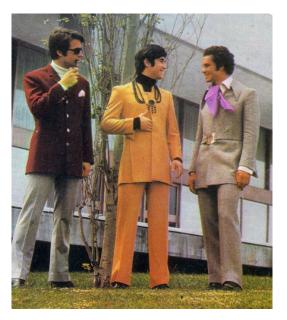

# Parallel Data Processing in the 20<sup>th</sup> Century

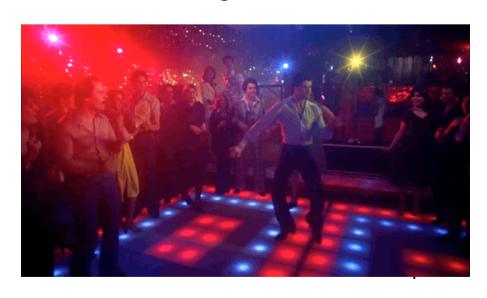

## Parallel Execution of RA Operators: Partitioned Hash-Join

Data: R(K1, A, B), S(K2, B, C)

Query: R(K1, A, B) ⋈ S(K2, B, C)

Initially, both R and S are partitioned on K1 and

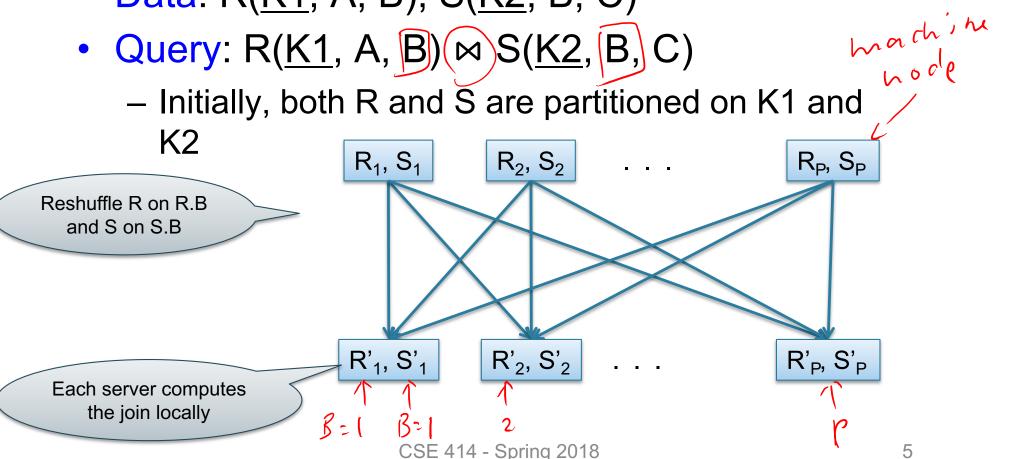

Data: R(<u>K1</u>,A, B), S(<u>K2</u>, B, C)

## Query: R(K1,A,B) \(\times\) S(K2,B,C) Parallel Join Illustration

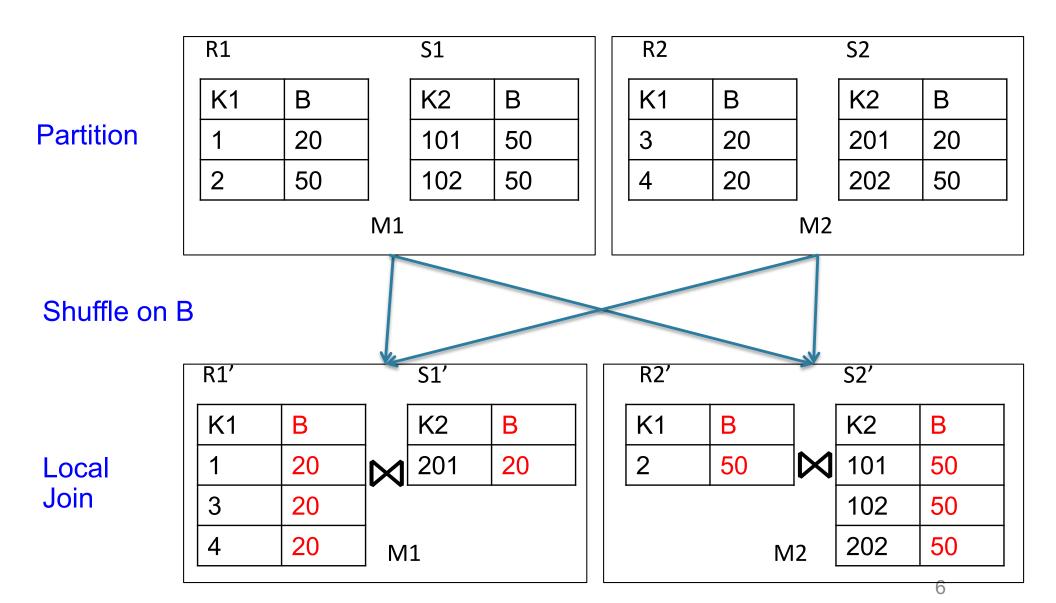

**Data**: R(A, B), S(C, D)

Query:  $R(A,B) \bowtie_{B=C} S(C,D)$ 

### **Broadcast Join**

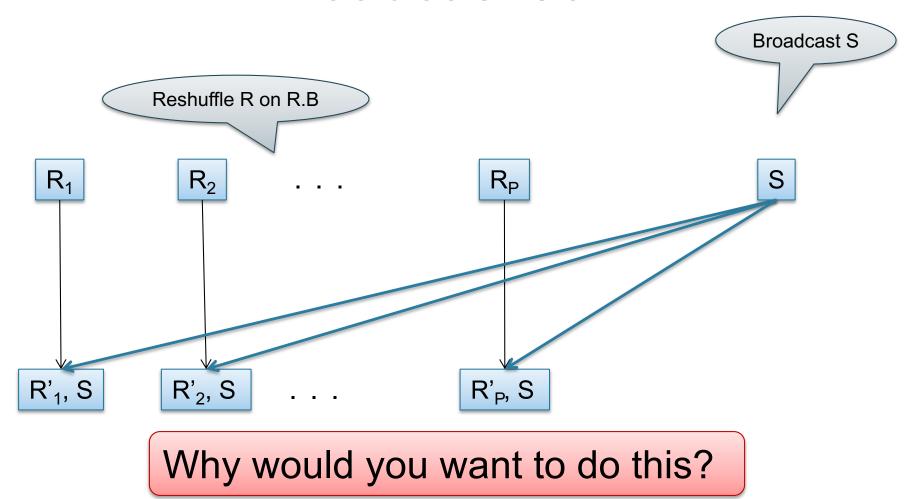

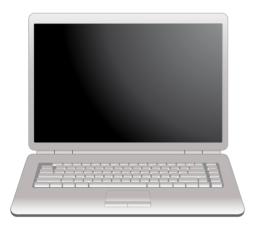

## Parallel Data Processing @ 2000

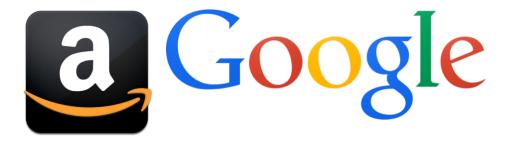

## **Optional Reading**

- Original paper: <a href="https://www.usenix.org/legacy/events/osdi04/t">https://www.usenix.org/legacy/events/osdi04/t</a> ech/dean.html
- Rebuttal to a comparison with parallel DBs: <a href="http://dl.acm.org/citation.cfm?doid=1629175.1">http://dl.acm.org/citation.cfm?doid=1629175.1</a>

   629198
- Chapter 2 (Sections 1,2,3 only) of Mining of Massive Datasets, by Rajaraman and Ullman <a href="http://i.stanford.edu/~ullman/mmds.html">http://i.stanford.edu/~ullman/mmds.html</a>

#### Motivation

- We learned how to parallelize relational database systems
- While useful, it might incur too much overhead if our query plans consist of simple operations
- MapReduce is a programming model for such computation
- First, let's study how data is stored in such systems

## Distributed File System (DFS)

- For very large files: TBs, PBs
- Each file is partitioned into chunks, typically 64MB
- Each chunk is replicated several times (≥3), on different racks, for fault tolerance
- Implementations:
  - Google's DFS: GFS, proprietary
  - Hadoop's DFS: HDFS, open source

## MapReduce

- Google: paper published 2004
- Free variant: Hadoop
- MapReduce = high-level programming model and implementation for large-scale parallel data processing

## Typical Problems Solved by MR

- Read a lot of data
- Map: extract something you care about from each record
- Shuffle and Sort
- Reduce: aggregate, summarize, filter, transform
- Write the results

Paradigm stays the same, change map and reduce functions for different problems

#### **Data Model**

#### Files!

A file = a bag of (key, value) pairs
Sounds familiar after HW5?

#### A MapReduce program:

- Input: a bag of (inputkey, value) pairs
- Output: a bag of (outputkey, value) pairs
  - outputkey is optional

## Step 1: the MAP Phase

User provides the MAP-function:

- Input: (input key, value)
- Output: bag of (intermediate key, value)

System applies the map function in parallel to all (input key, value) pairs in the input file

## Step 2: the REDUCE Phase

User provides the REDUCE function:

- Input: (intermediate key, bag of values)
- Output: bag of output (values)

System groups all pairs with the same intermediate key, and passes the bag of values to the REDUCE function

## Example

- Counting the number of occurrences of each word in a large collection of documents
- Each Document
  - The key = document id (did)
  - The value = set of words (word)

```
map(String key, String value):
    // key: document name
    // value: document contents
    for each word w in value:
        emitIntermediate(w, "1");
```

```
reduce(String key, Iterator values):
   // key: a word
   // values: a list of counts
   int result = 0;
   for each v in values:
      result += ParseInt(v);
   emit(AsString(result));
```

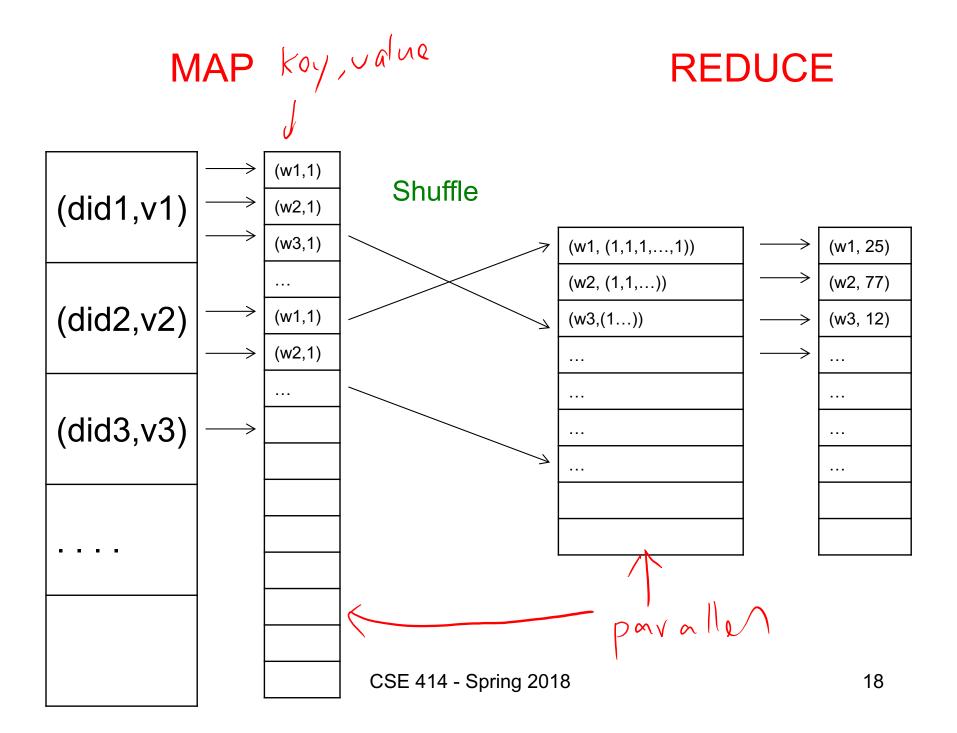

#### Workers

 A worker is a process that executes one task at a time

 Typically there is one worker per processor, hence 4 or 8 per node

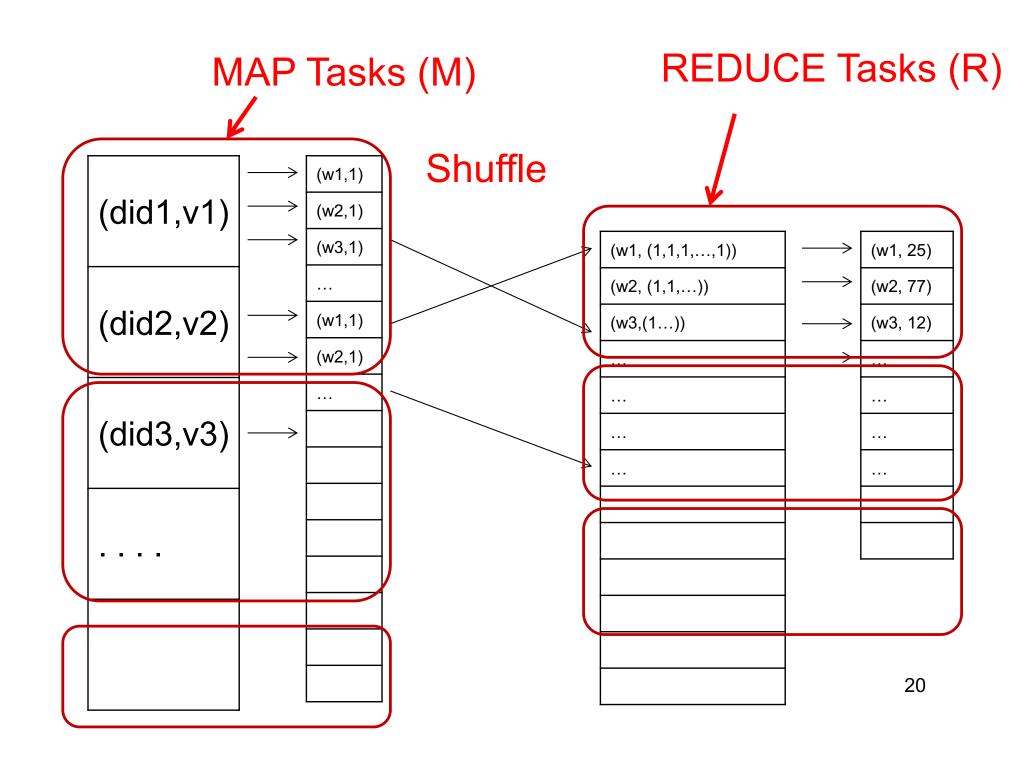

#### **Fault Tolerance**

- If one server fails once every year...
   ... then a job with 10,000 servers will fail in less than one hour
- MapReduce handles fault tolerance by writing intermediate files to disk:
  - Mappers write file to local disk
  - Reducers read the files (=reshuffling); if the server fails, the reduce task is restarted on another server

## Implementation

- There is one master node
- Master partitions input file into M splits, by key
- Master assigns workers (=servers) to the M map tasks, keeps track of their progress
- Workers write their output to local disk, partition into R regions
- Master assigns workers to the R reduce tasks
- Reduce workers read regions from the map workers' local disks

## Interesting Implementation Details

#### Backup tasks:

- Straggler = a machine that takes unusually long time to complete one of the last tasks. E.g.:
  - Bad disk forces frequent correctable errors (30MB/s → 1MB/s)
  - The cluster scheduler has scheduled other tasks on that machine
- Stragglers are a main reason for slowdown
- Solution: pre-emptive backup execution of the last few remaining in-progress tasks

## Straggler Example

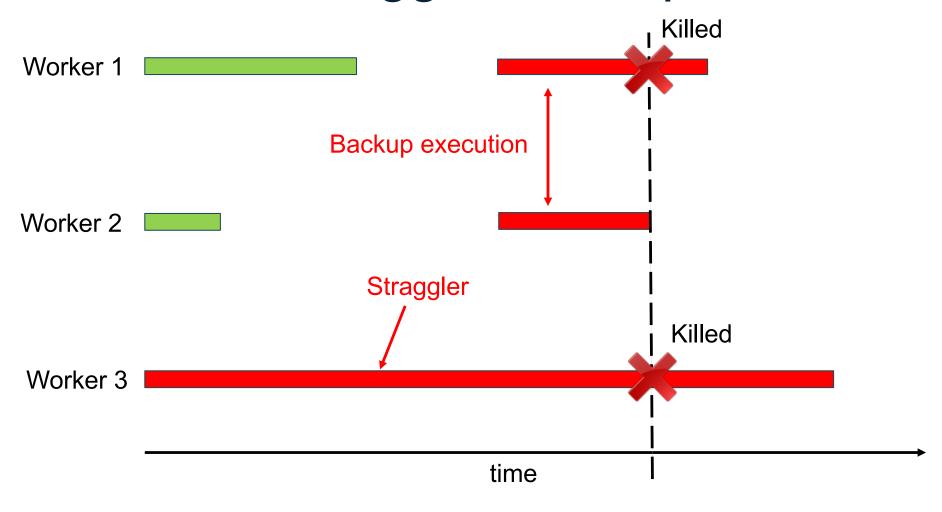

Using MapReduce in Practice:

Implementing RA Operators in MR

## Relational Operators in MapReduce

Given relations R(A,B) and S(B,C) compute:

• Selection:  $\sigma_{A=123}(R)$ 

• Group-by:  $\gamma_{A,sum(B)}(R)$ 

Join: R ⋈ S

## Selection $\sigma_{A=123}(R)$

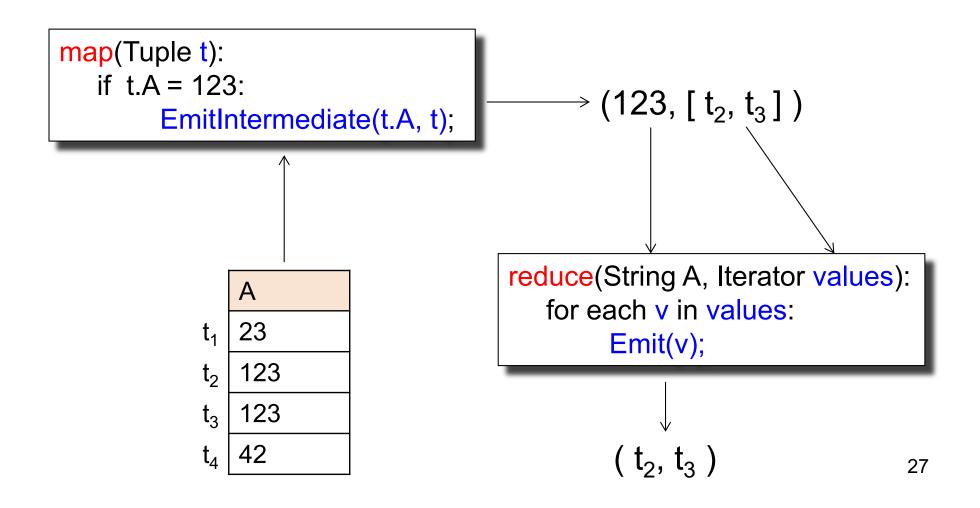

## Selection $\sigma_{A=123}(R)$

```
map(Tuple t):
    if t.A = 123:
        EmitIntermediate(t.A, t);
```

reduce(String A, Iterator values):
for each v in values:
Emit(v);

No need for reduce.
But need system hacking in Hadoop to remove reduce from MapReduce

## Group By $\gamma_{A,sum(B)}(R)$

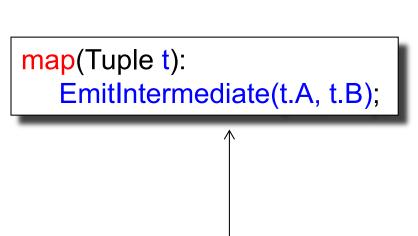

|                | Α   | В  |
|----------------|-----|----|
| $t_1$          | 23  | 10 |
| $t_2$          | 123 | 21 |
| $t_3$          | 123 | 4  |
| t <sub>4</sub> | 42  | 6  |

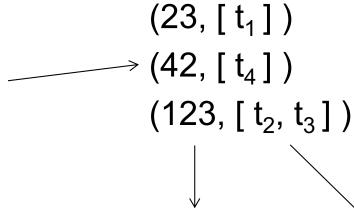

```
reduce(String A, Iterator values):
    s = 0
    for each v in values:
        s = s + v
    Emit(A, s);
```

## Join

Two simple parallel join algorithms:

Partitioned hash-join (we saw it, will recap)

Broadcast join

#### Partitioned Hash-Join

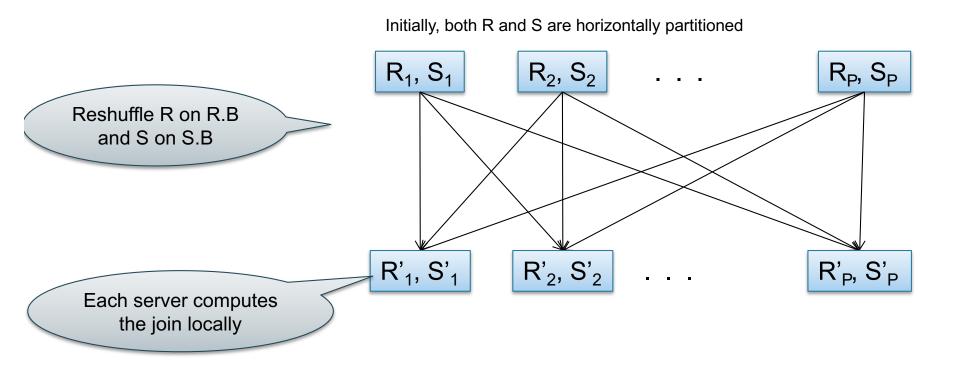

#### Partitioned Hash-Join

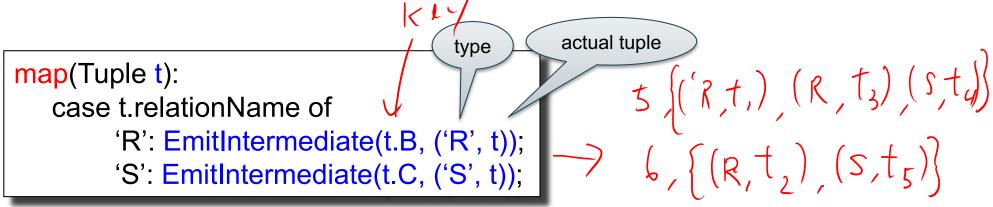

### **Broadcast Join**

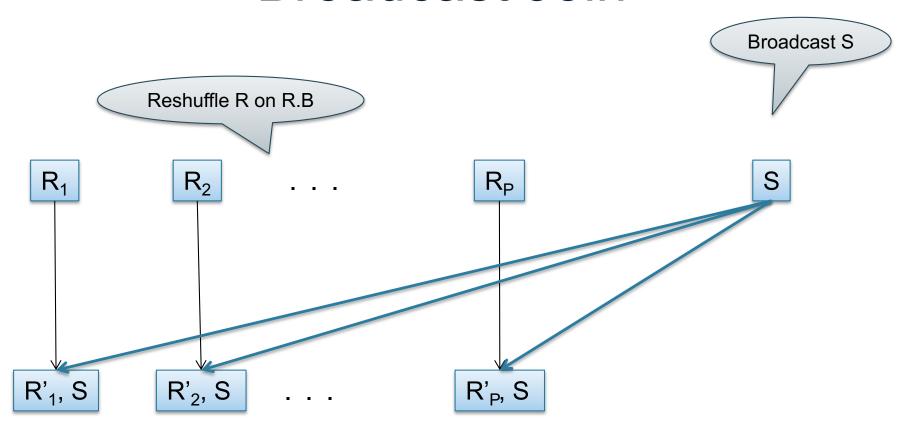

map(String value):

for each w in S:

for each v in value:

Emit(v,w);

#### **Broadcast Join**

several records of R: value = some group of tuples from R readFromNetwork(S); /\* over the network \*/ hashTable = new HashTable() Read entire table S, build a Hash Table hashTable.insert(w.C, w) for each w in hashTable.find(v.B) reduce(...):

map should read

#### HW6

- HW6 will ask you to write SQL queries and MapReduce tasks using Spark
- You will get to "implement" SQL using MapReduce tasks
  - Can you beat Spark's implementation?